**diag( ) —** Replace diagonal of a matrix

[Description](#page-0-0) [Syntax](#page-0-1) [Conformability](#page-0-2) [Diagnostics](#page-0-3) [Also see](#page-0-4)

## <span id="page-0-0"></span>**Description**

 $\Delta$ diag(*Z*, *v*) replaces the diagonal of the matrix *Z* with *v*. *Z* need not be square.

- 1. If  $\nu$  is a vector, the vector replaces the principal diagonal.
- 2. If  $\nu$  is  $1 \times 1$ , each element of the principal diagonal is replaced with  $\nu$ .
- <span id="page-0-1"></span>3. If *v* is a void vector  $(1 \times 0$  or  $0 \times 1)$ , *Z* is left unchanged.

#### **Syntax**

*void*  $\Delta$ **diag**(*numeric matrix Z*, *numeric vector v*)

#### <span id="page-0-2"></span>**Conformability**

```
\text{diag}(Z, v):
input:
          Z: n \times m, n \leq mv: 1 \times 1, 1 \times n, or n \times 1or
          Z: n × m, n > m
           v: 1 \times 1, 1 \times m, or m \times 1output:
          Z: n × m
```
# <span id="page-0-3"></span>**Diagnostics**

<span id="page-0-4"></span> $\Delta$ diag(*Z*, *v*) aborts with error if *Z* or *v* is a view.

## **Also see**

 $[M-5]$  [diag\( \)](https://www.stata.com/manuals/m-5diag.pdf#m-5diag()) — Create diagonal matrix

[M-4] **[Manipulation](https://www.stata.com/manuals/m-4manipulation.pdf#m-4Manipulation)** — Matrix manipulation

Stata, Stata Press, and Mata are registered trademarks of StataCorp LLC. Stata and Stata Press are registered trademarks with the World Intellectual Property Organization of the United Nations. StataNow and NetCourseNow are trademarks of StataCorp LLC. Other brand and product names are registered trademarks or trademarks of their respective companies. Copyright (c) 1985–2023 StataCorp LLC, College Station, TX, USA. All rights reserved.

For suggested citations, see the FAQ on [citing Stata documentation](https://www.stata.com/support/faqs/resources/citing-software-documentation-faqs/).

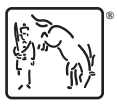